Sistemas "Inteligentes" de Transportes (ITS) [Intelligent Transport Systems]

#### Objetivos de Aprendizado da Aula 2

Parte 1

- Modelos de Simulação Computacional de Tráfego
- Métodos Determinísticos e Estocásticos
- 3 Abordagens de Modelos de Simulação  $\rightarrow$  Micromodelos ou Microssimulação

Parte 2

- PTV VISSIM modo de funcionamento
	- *Car-following, Lane changing, Gap acceptance e Decision routes*
- Modelos de Simulação: Wiedemann 74 (e 99)

#### Modos de se estudar um sistema

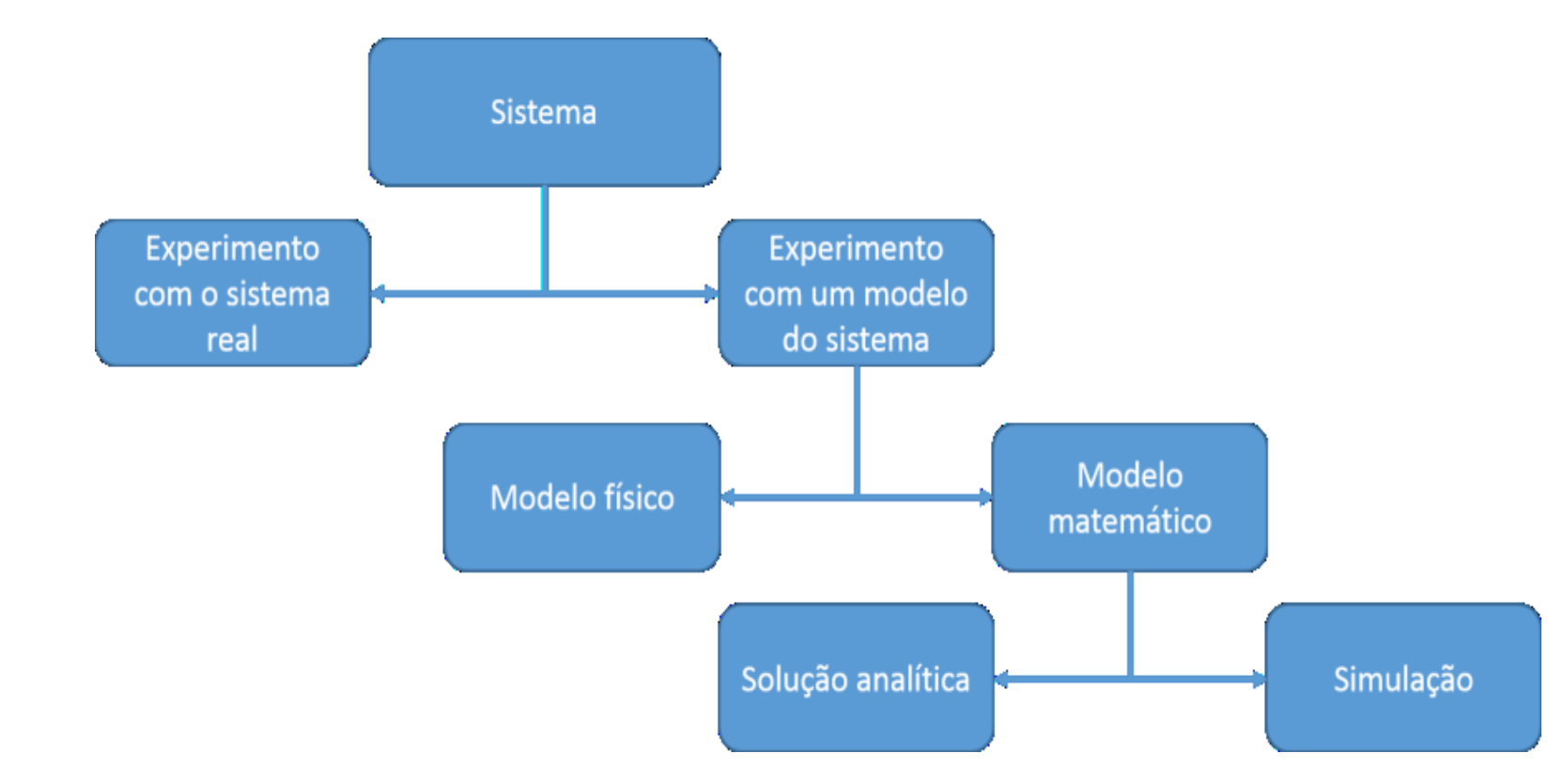

Fonte: (LAW, 2010 apud ALLIL et al., 2017, p. 18)

#### Modelos

- De acordo com Ortúzar e Willumsen (2011)
	- É uma representação simplificada de parte da realidade (\*), com foco em aspectos considerados relevantes, para uma determinada análise ou ponto de vista
		- podendo constituir tanto num modelo físico quanto num modelo abstrato.

(\*) uma vez que a análise envolvendo todos os fatores e condicionantes seria extremamente complexa.

- Modelos abstratos baseiam-se em equações matemáticas para compreender e prever o comportamento da realidade.
	- Eles são amplamente empregados no planejamento e análise de sistemas de transportes.

ORTÚZAR, J. D. ; WILLUMSEN, L. G. **Modeling Transport**. 4ª Edição. Chichester: John Wiley & Sons Ltd., 2011. *ISBN 978-0-470-76039-0.*

#### Modelos de Simulação

- A palavra simulação é derivada do latim *"simulatus"* cujo significado é imitar
	- A simulação pode ser entendida como a imitação de uma situação real através do uso de modelos.
- A simulação envolve o estabelecimento de um modelo do sistema em estudo, em que todos os componentes são definidos e o modo que variam durante o tempo, e se afetam, é especificado com exatidão
- O modelo é então simulado e seu comportamento observado
	- Os **valores obtidos são comparados com os observados na realidade (\*)**, se houver uma correspondência próxima, então o modelo é uma boa representação da realidade (Balmer e Paul, 1985)
	- (\*) CALIBRAÇÃO

BALMER, D. W.; PAUL, R. J. **Casm-The Right Environment for Simulation**. The Journal of the Operational Research Society, v. 37, p. 443-452, Maio, 1986.

#### Relação Fundamental do Fluxo de Tráfego utilizados em microssimuladores de tráfego (Wiedemann 74) [Rakha, Gao (2019)]

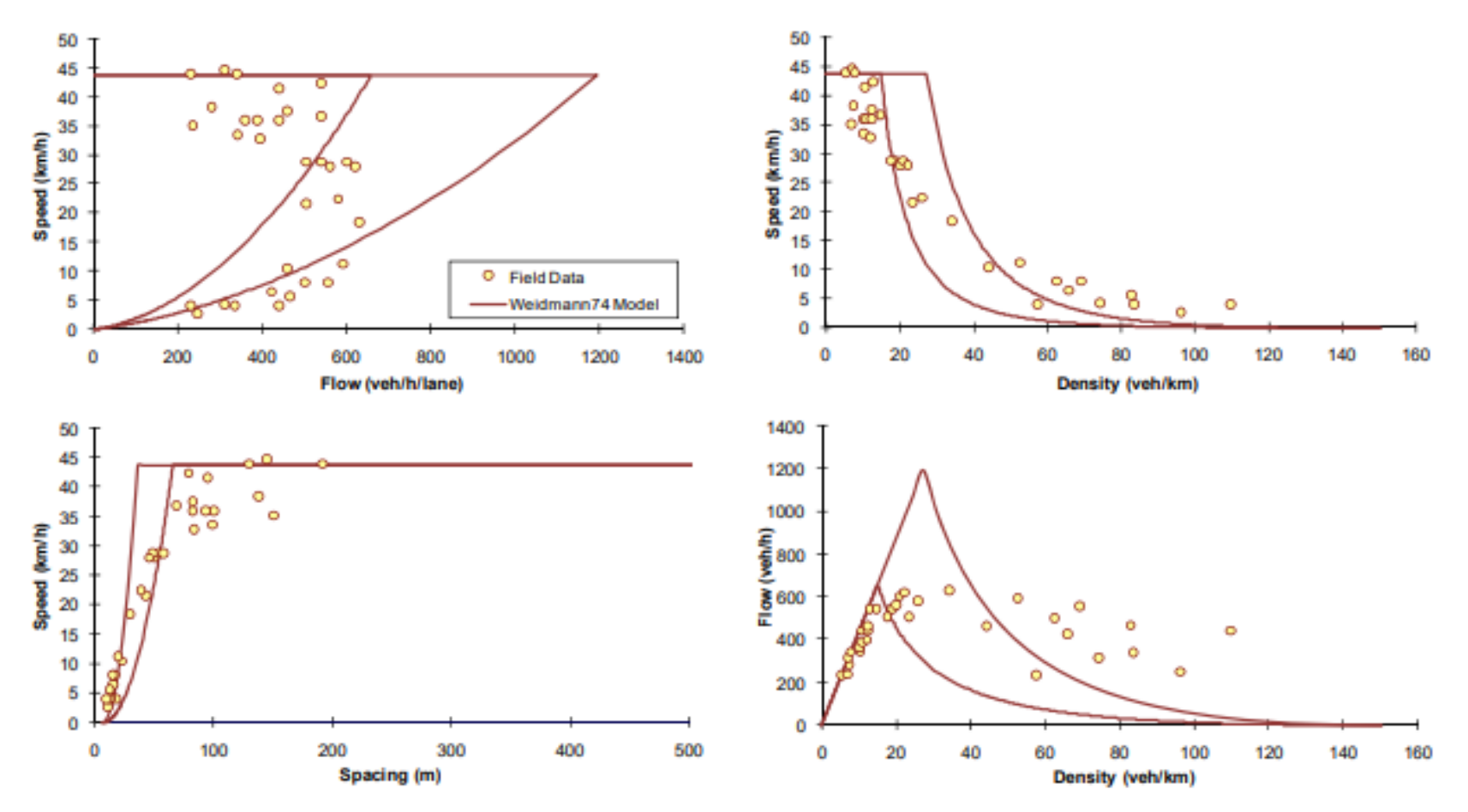

RAKHA, H.; GAO, Y. **CALIBRATION OF STEADY-STATE CAR-FOLLOWING MODELS USING MACROSCOPIC LOOP DETECTOR DATA FINAL REPORT**. Virginia.

Figure 3: Sample Calibration of the Wiedemann74 Model

Disponível em: <https://pdfs.semanticscholar.org/e9ce/dca8b19cb57b88742c4212156f2837051f42.pdf>. Acesso em: 19 abr. 2019a.

#### Simulação Computacional e de Tráfego

- Os Modelos de Simulação computacional, de modo geral, consistem em representações matemáticas da realidade
- Os Simuladores de Tráfego começaram a ser desenvolvidos na década de 1950 e buscam:
	- Representar a utilização das vias pelos veículos e demais usuários, a fim de possibilitar o planejamento de situações futuras e análises de novos projetos e soluções de controle de tráfego. (PORTUGAL, 2005)
	- Simular as situações e condições de tráfego de uma via, cruzamento ou rede viária.

PORTUGAL, L. S. **Simulação de tráfego: conceitos e técnicas de modelagem.** Rio de Janeiro : Interciência, 2005.

#### Métodos: Determinístico e Estocástico

- O funcionamento e a interação entre os elementos do modelo de simulação podem seguir dois métodos: Determinístico e Estocástico.
- No determinístico as variáveis contêm um fator de aleatoriedade, ou seja, elas são definidas em termos matemáticos com precisão e exatidão: onde e quando o evento ocorre, sua duração, etc (Portugal, 2005).
	- Pode-se afirmar que um conjunto de dados de entrada produzirá **sempre** os mesmos resultados de saída.
- No método estocástico possíveis variações podem ocorrer com as variáveis que são consideradas aleatórias, obedecendo a leis estatísticas de distribuições predeterminadas. (Portugal, 2005).
	- Nesse método o modelo contém uma ou mais variáveis aleatórias, cujo papel será representado através de amostras (Saliby, 1989).
	- Os resultados desse método não serão exatos, mas sim estatísticos.

PORTUGAL, L. S. **Simulação de tráfego: conceitos e técnicas de modelagem.** Rio de Janeiro : Interciência, 2005.

SALIBY, E. **Repensando a simulação: A amostragem descritiva**. São Paulo: Atlas, Rio de Janeiro: Editora da UFRJ, 1989.

### Abrangência

- As funções da técnica de simulação podem abranger:
	- a avaliação do desempenho de um sistema quando comparado a critérios específicos,
	- a comparação entre diversos sistemas e cenários possíveis,
	- a previsão do desempenho de um sistema dadas certas condições,
	- a análise de sensibilidade do sistema frente aos fatores envolvidos,
	- a otimização de um sistema, ou seja, a escolha da combinação de fatores que maximiza o seu funcionamento (Oliveira, 1988).

OLIVEIRA, M. J. F. **Notas de aula do Curso de Simulação da Área de Pesquisa Operacional do Programa de Engenharia de Produção**.1988

#### "Três" abordagens em simulação

- Para a simulação de tráfego e transporte público podem-se contemplar "três" tipos de abordagem, de acordo com o nível de detalhamento e abrangência da simulação (Poyares, 2000; TRB, 2000):
	- Macroscópica,
	- Mesoscópica e
	- Microscópica

POYARES, C. N. **Critérios para Análise dos Efeitos de Políticas de Restrição ao Uso de Automóveis em Áreas Centrais.** Tese de Mestrado, COPPE/UFRJ, Rio de Janeiro, RJ, Brasil. 2000

TRB. **Transit Capacity and Quality of Service Manual (TCQSM),** 3ª Edição. Disponível em http://www.trb.org/Main/Blurbs/169437.aspx

#### "Três" abordagens em simulação

- Os Modelos de Simulação de Tráfego podem ser classificados de diversas formas
- A principal classificação está relacionada com sua abordagem e resolução
- Quanto maior a resolução maior a complexidade do modelo (BURGHOUT; KOUTSOPOULOS; ANDREASSON, 2006a; PORTUGAL, 2005; SLOBODEN et al., 2012)

BURGHOUT, W.; KOUTSOPOULOS, H. N.; ANDREASSON, I. A Discrete-Event Mesoscopic Traffic Simulation Model for Hybrid Traffic simulation. **Proceedings of the IEEE Intelligent Transportation Systems Conference (ITSC)**, n. September 2014, p. 1102–1107, 2006a

SLOBODEN, J. et al. **Guidebook on the Utilization of Dynamic Traffic Assignment in Modeling**. Disponível em: <https://ops.fhwa.dot.gov/publications/fhwahop13015/fhwahop13015.pdf>. Acesso em: 14 jan. 2018.

#### Bibliografia de referência

- PORTUGAL, L. DA S. **Simulação de Tráfego: Conceitos e Técnicas de Modelagem**. Editora Interciência Ltda., 2005.
- BURGHOUT, W.; KOUTSOPOULOS, H. N.; ANDREASSON, I. A Discrete-Event Mesoscopic Traffic Simulation Model for Hybrid Traffic simulation. **Proceedings of the IEEE Intelligent Transportation Systems Conference (ITSC)**, n. September 2014, p. 1102–1107, 2006a.
- SLOBODEN, J. et al. (2012). **Guidebook on the Utilization of Dynamic Traffic Assignment in Modeling**. Disponível em: <https://ops.fhwa.dot.gov/publications/fhwahop13015/fhwahop13015.pdf >. Acesso em: 14 jan. 2018.

### Modelos de Simulação de Tráfego: Micromodelos

- De resolução detalhada, tanto quanto necessário à análise pretendida
- Baseia-se no comportamento individual dos usuários
	- especialmente no tocante à interação entre os mesmos (carro seguidor e mudança de faixas)
- Utilizado nas análises de trechos de via e pequenas áreas
- Simula o comportamento dos usuários com relação às alterações nos sistemas de controle como semáforos e rotatórias

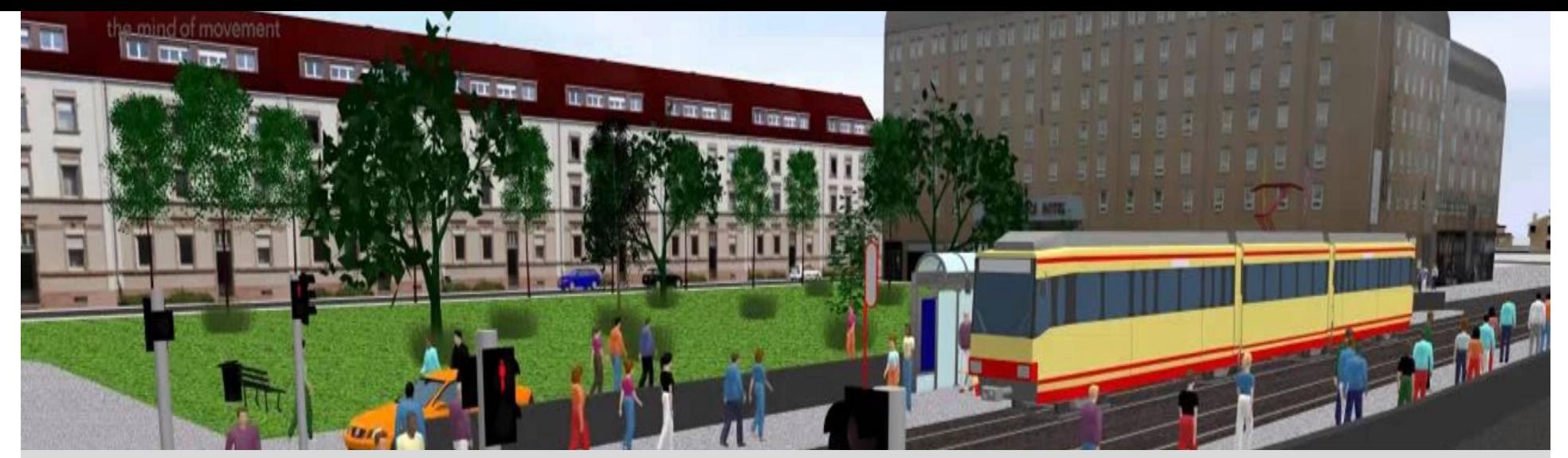

#### **Micro simulation with**

#### **PTV VISSIM**

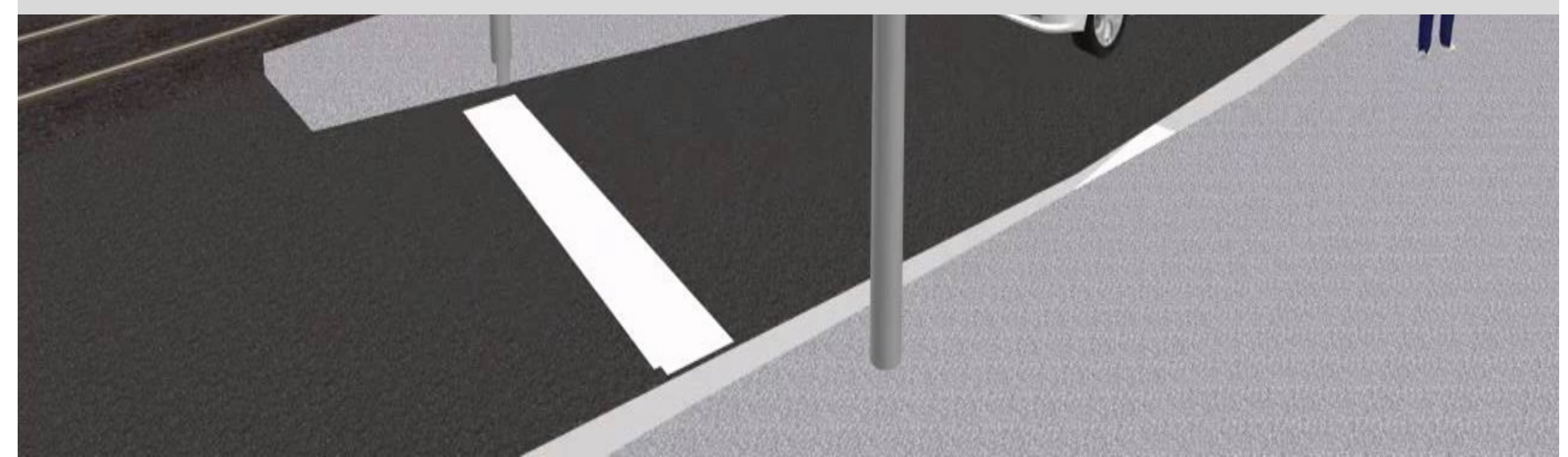

#### Actual situation

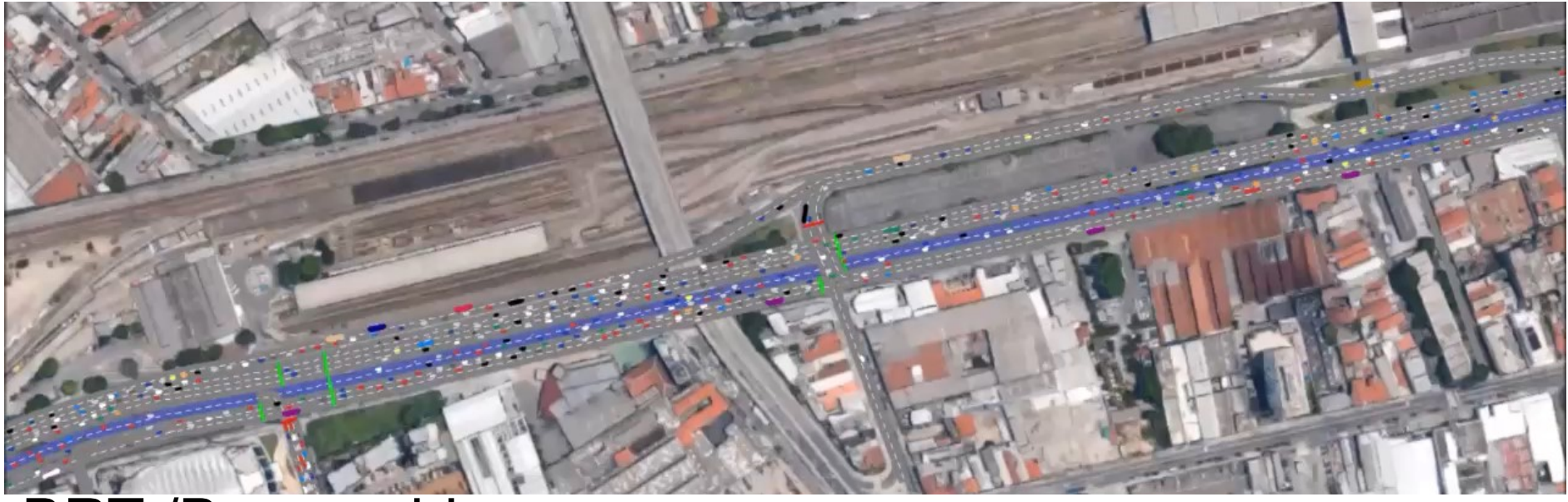

#### BRT /Bus corridor

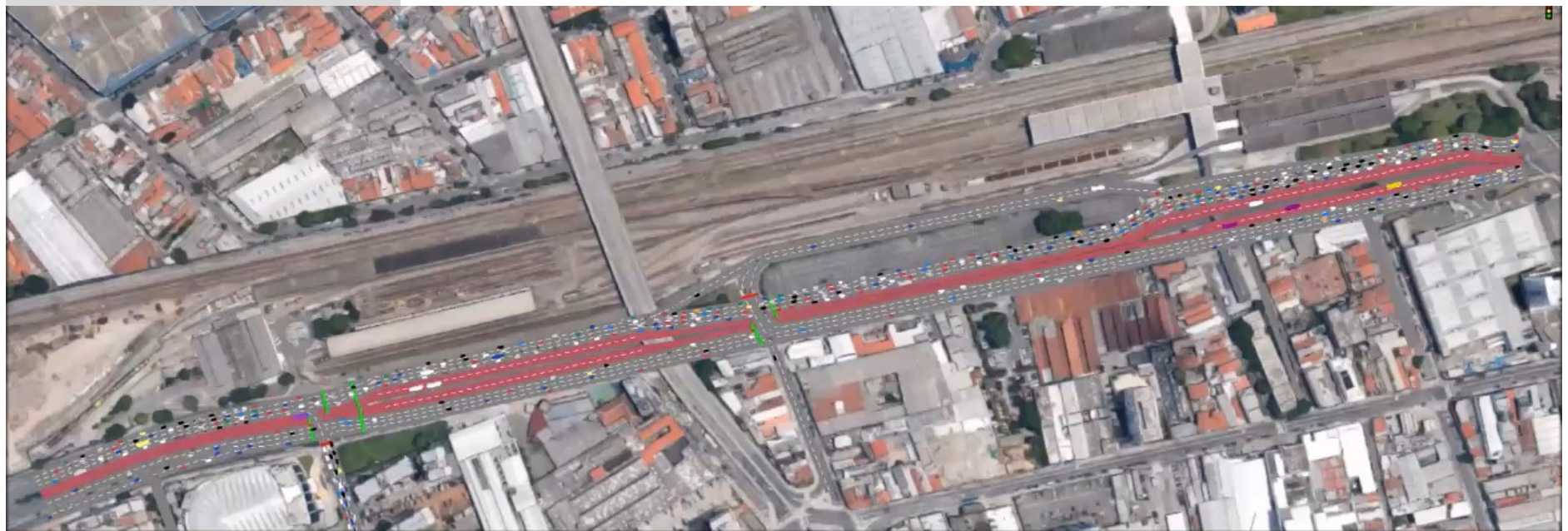

#### Modelos de Simulação de Tráfego: **Micromodelos**

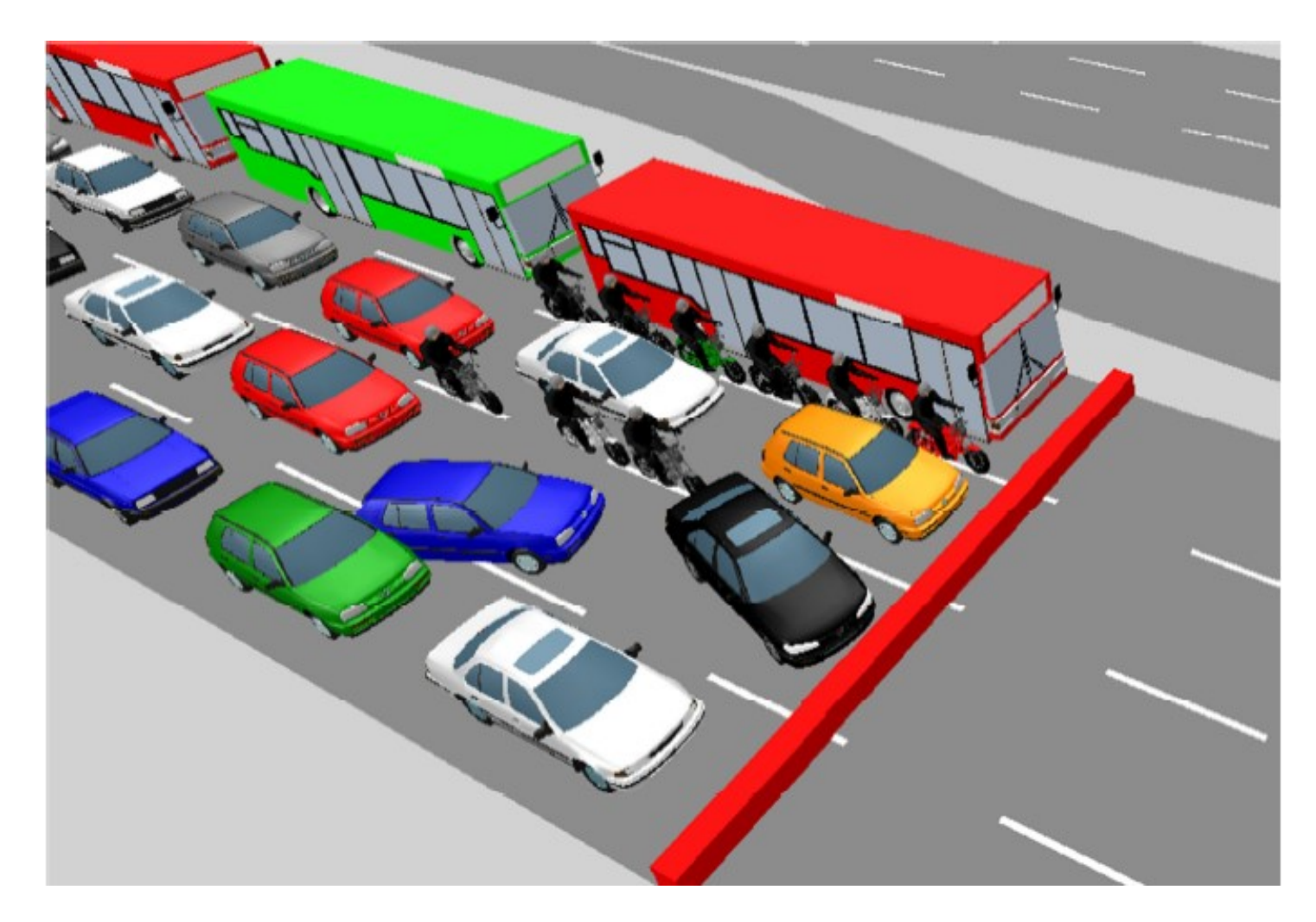

*Simulação gráfica de semáforo pelo software VISSIM. (PERON, 2015)*

#### VISSIM: dados de entrada do VISSIM

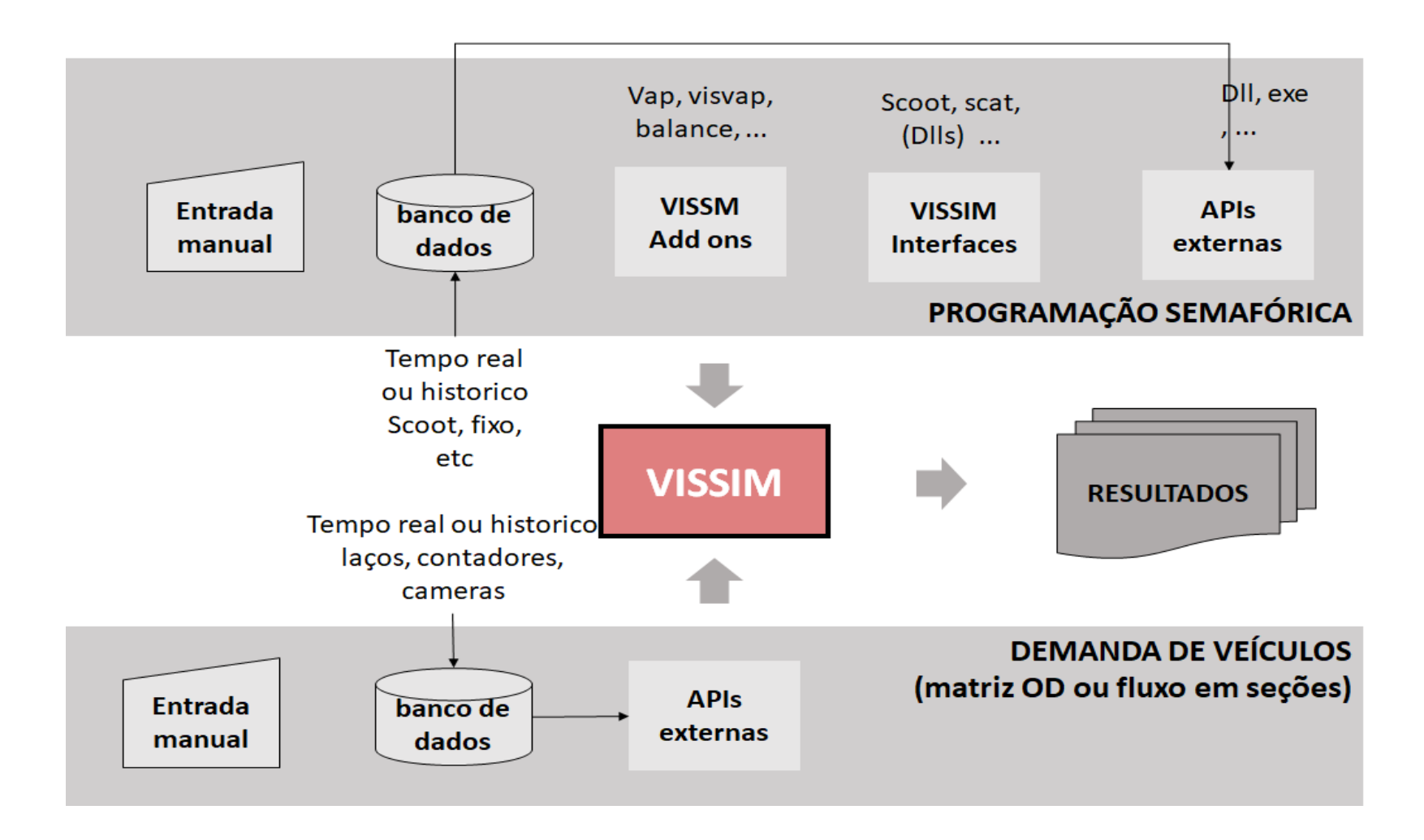

#### VISSIM: funcionamento

O VISSIM trabalha a partir de um esquema de modelagem de tráfego que considera objetos como: a infraestrutura da rede, a semaforização (controle), veículos e diferentes parâmetros (atributos)

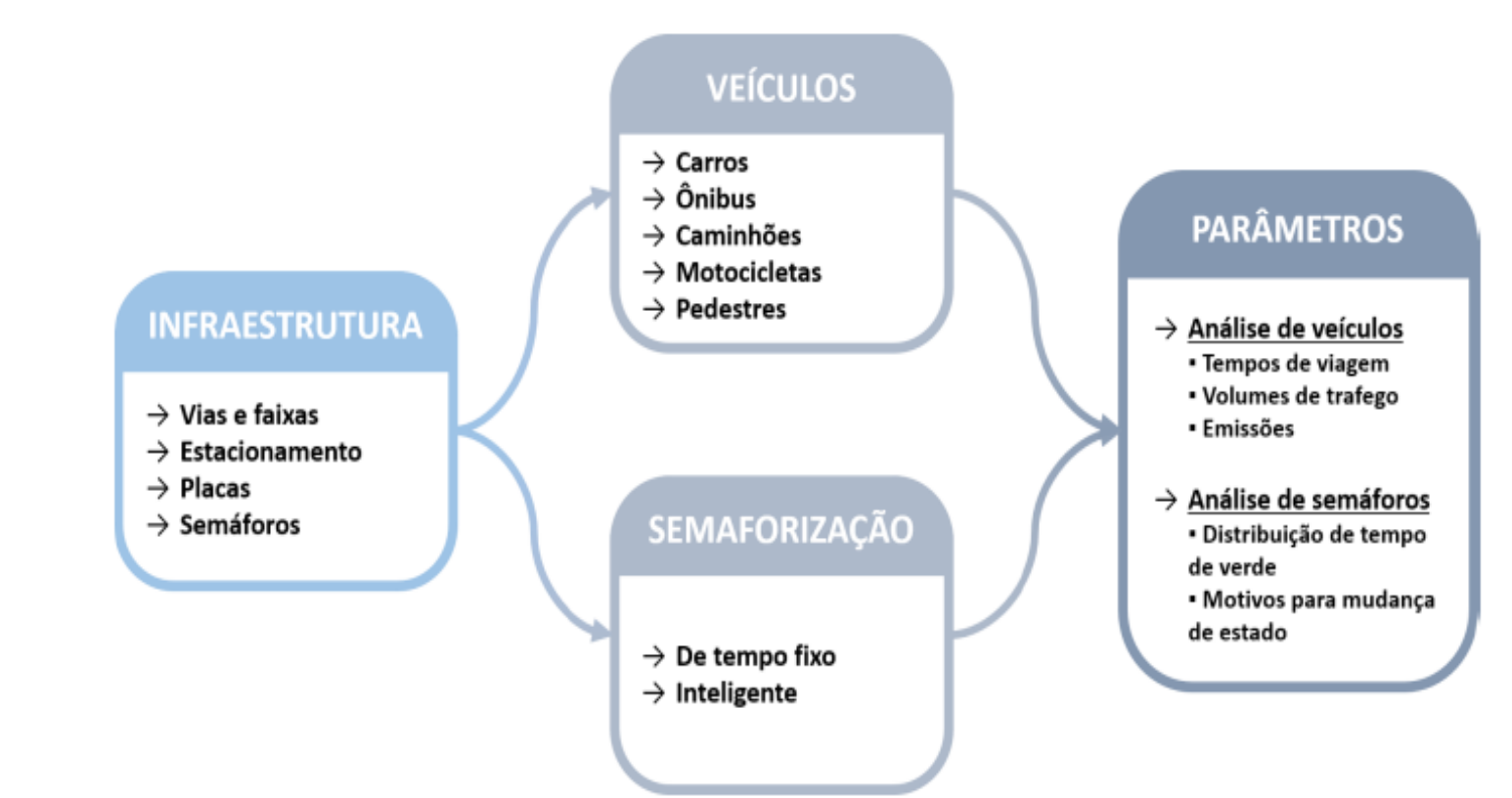

#### VISSIM: funcionamento

- O VISSIM é um modelo microscópico de simulação, desenvolvido na Alemanha, para modelar o tráfego urbano em redes e vias expressas.
- Permite analisar o tráfego em geral [*PrT* (Veículos de transporte privado, incluindo motocicletas e bicicletas)]e as operações de ônibus [*PT* (Veículos de transporte público)], considerando a configuração das faixas de tráfego, a composição do tráfego, os sinais semafóricos, as paradas de ônibus, as faixas exclusivas de ônibus entre outros. O software também permite a modelagem e simulação de tráfego de pedestres.
- É capaz de modelar interseções e ultrapassagens com regras de prioridade.
- Seus dados de saída podem incluir a avaliação de: volumes, tempo de viagem, atraso, formação de filas, tempo de espera, densidade de fluxo, entre outros. (Poyares, 2000; Portugal, 2001).

#### VISSIM: modelos

O fluxo de tráfego veicular no VISSIM é centrado em quatro modelos:

- 1. *car-following:* que descreve a movimentação longitudinal dos veículos;
- 2. *lane changing:* que descreve a movimentação lateral destes;
- 3. *gap acceptance:* que modela o comportamento nas interseções em relação à questão da prioridade e dos conflitos;
- 4. *decision routes:* que modela a escolha de rotas, podendo ser estas estáticas (totais ou parciais) ou dinâmicas (Matriz O/D).

# Modelos de Simulação: Wiedemann 74

*Car Following Lane Changing*

#### Wiedemann: *car-following*

- O modelo *car-following* representa os movimentos longitudinais do fluxo de tráfego,
	- exercendo influência sobre variáveis como densidade e velocidade.
- Ao se aproximar de um controlador semafórico em um raio de 100 metros, o condutor passa a ter um elevado estado de atenção,
	- o seu tempo de reação e as suas manobras com relação ao carro da frente passam a ser menores.
- O VISSIM possui um outro modelo de Wiedemann 1999, e voltado para rodovias (cenário interurbano).
	- Para rodovias com múltiplas faixas, o condutor no modelo do VISSIM leva em conta não apenas os veículos a sua frente, que por padrão são considerados os 4 primeiros veículos que estão a sua frente, mas também os veículos nas duas faixas adjacentes.

#### Wiedemann: *car-following*

- O Vissim simula o fluxo de tráfego movimentando unidades condutorveículo (*driver- vehicle-units*) através de uma rede.
- Cada motorista tem um comportamento específico e é atribuído a cada um veículo específico.
	- Como consequência, o comportamento durante a condução corresponde às capacidades de seu veículo.
- Atributos, caracterizando cada unidade condutor-veículo, podem ser subdivididos nas três categorias seguintes:
	- Especificações técnicas dos veículos
	- Comportamento da unidade condutor-veículo
	- Interdependência das unidades condutor-veículo

#### Especificações técnicas dos veículos + Exemplos

- Comprimento do veículo
- Velocidade máxima
- Poder de aceleração
- Atual posição do veículo na rede
- Velocidade e aceleração

### Comportamento da unidade condutor-veículo + Exemplos

- Limiar psico-físico da percepção do condutor
	- habilidade de estimar
	- percepção da segurança
	- vontade de se arriscar
- Memória do condutor
- Aceleração baseada na velocidade atual e na velocidade desejada

Interdependência das unidades condutor-veículo + Exemplos

- Referência aos veículos na frente e atrás
	- nas próprias faixas como nas faixas do lado
- Referência ao trecho da rede no momento e no próximo nó
- Referência à próxima intersecção semafórica

#### Wiedemann 74: *car-following*

- O modelo de Wiedemann parte do princípio que há 4 (quatro) estados/modos de condução:
	- Free Driving (Dirigir livremente)
	- Approaching (Aproximação)
	- Following (Perseguição)
	- Braking (Frenagem)
- Para cada um dos quatros estados de condução, a aceleração depende de parâmetros como:
	- a velocidade instantânea do veículo, a diferença de velocidade, a distância do veículo precedente, assim como características individuais do piloto e de seu carro.

#### Wiedemann: Gráfico do modelo de *car following*

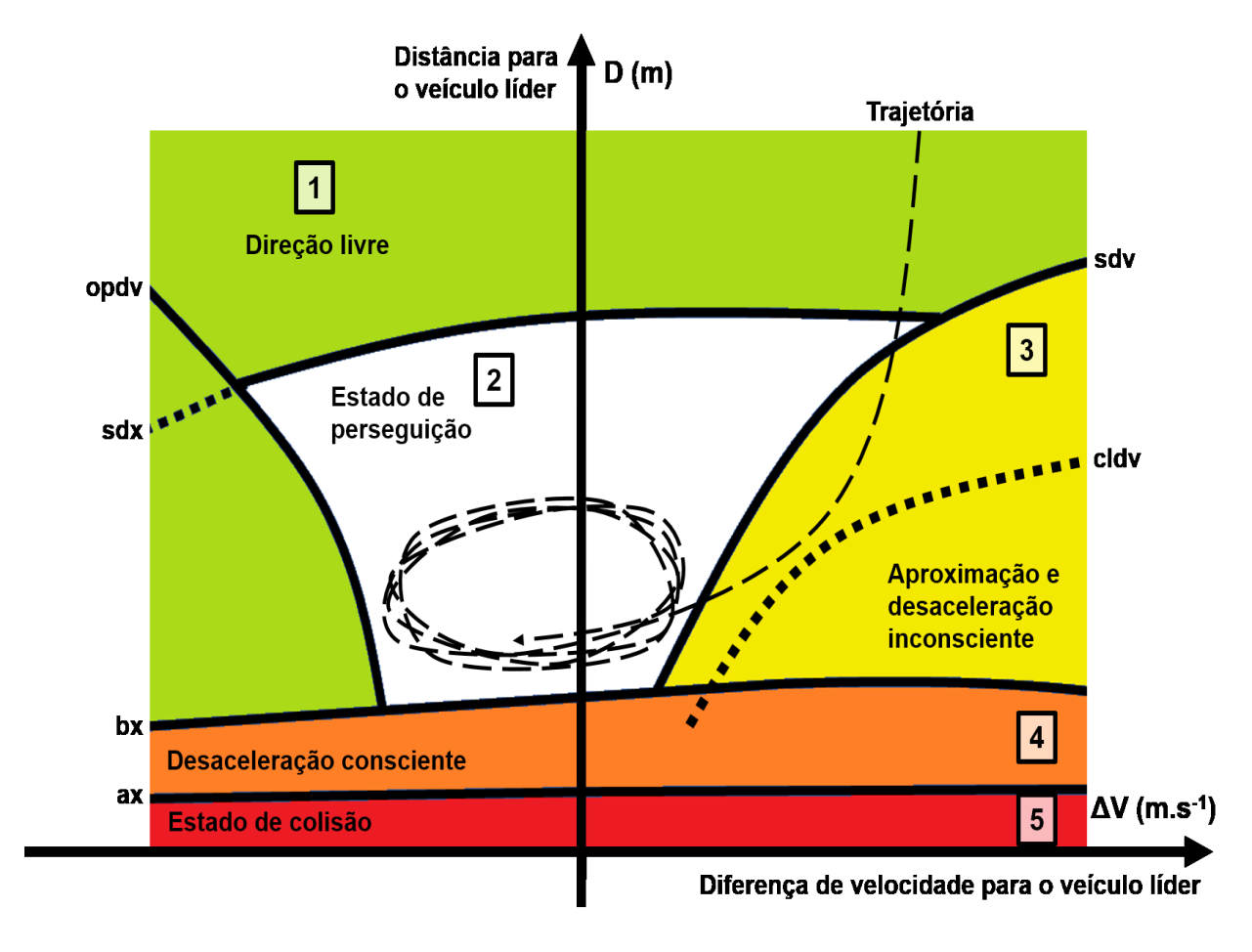

- SDV *Selective Vehicle Detection*
- OPDV *Opening Difference in Velocity*
- CLDV *Closing Difference in Velocity*

**Fonte: Lacerda e Neto (2005) MIRANDA, C. M. (2018)**

# Parâmetros do modelo "Car Following" de Wiedemann 74

- O modelo é denominado psico-físico *car-following*, pois leva em conta aspectos psicológicos assim como fisiológicos da percepção do condutor.
- Com relação aos parâmetros que afetam o modelo:
	- A distância mínima entre veículos (Ax) é composta por uma parcela representando a distância entre os veículos, quando estáticos
	- E uma parcela de segurança (Bx).

# Parâmetros do modelo "Car Following" (Wiedemann 74)

• A primeira, denotada pelo termo AX é dada por:

```
AX = L + AXadd + AX_{mult} * rndl(I)
```
- Average Standstill distance (distância média para frenagem)
	- Define a distância média desejada entre dois veículos.
	- O valor fica numa margem de -1,0m a 1,0m, em relação ao valor padrão, e a sua distribuição é normal com média igual a 0m e desvio padrão de 0,3m em relação ao valor padrão.
	- O valor padrão do Vissim é 2,0.

#### $AX = L + AXadd + AX_{mult}*rndl(I)$

Onde:

- AX: distância entre os veículos quando parados em fila [m].
- L: comprimento do veículo líder [m].
- AX\_add: fator aditivo de Ax [m] (mínimo valor entre dois veículos sucessivos numa fila [m]).
- AX mult: fator multiplicativo de Ax [m].
- rndl[I]: variável aleatória de distribuição normal (truncada entre 0 e 1, N (0,5; 0,15)

AX\_mult e AX\_add são parâmetros de calibração.

# Parâmetros do modelo "Car Following" (Wiedemann 74)

• A parcela de segurança é dada por:

$$
BX = (BX\_add + BX_{-mult} \times rndl(I)) \times \sqrt{v}
$$

Onde:

- BX: distância de segurança [m].
- BX add: fator aditivo de Bx;
- BX mult: fator multiplicativo de Bx;
- v: velocidade do líder, enquanto houver aproximação dos veículos, e do veículo seguidor enquanto houver distanciamento [m/s].
- BX mult é um parâmetro de calibração e rndl(I) é uma variável aleatória de distribuição normal.

# $BX = (BXadd + BX_{mult} \times rndl(I)) \times \sqrt{\nu}$

- Additive part of safety distance (parcela aditiva da distância de segurança)
	- (BX<sub>add</sub>): Valor usado para o cálculo da distância de segurança desejada "d".
	- Permite ajustar o valor de tempo requisitado.
	- O valor padrão é 2,0.

# $BX = (BXadd + BX_{mult} \times rndl(I)) \times \sqrt{\nu}$

- Multiplicative part of safety distance (parcela multiplicativa da distância de segurança)
	- (BX<sub>mult</sub>): Valor usado para o cálculo da distância de segurança desejada "d". Permite ajustar o valor de tempo requisitado.
	- Maiores valores significam distribuições mais espaçadas
		- logo maiores valores de desvio padrão na distância de segurança.
	- O valor padrão do Vissim é 3,0.

# Parâmetros do modelo "Car Following" (Wiedemann 74)

- Desired distance (distância desejada)
	- (d): Define a distância que um veículo deseja estar em relação ao veículo da frente:

$$
d = Ax + Bx
$$

#### Na qual:

- ax: distância média para frenagem
- $bx = ($  bxadd  $+$  bx<sub>mult  $\times$ </sub> z ×  $\overline{\mathcal{V}}\,$  = distância de segurança [m].
- v: velocidade do veículo  $(m/s)$
- z: é uma variável aleatória com distribuição normal N(0,5;0,15), truncada entre 0 e 1, ou seja é distribuída em torno da média 0,5 e tem desvio padrão de 0,15, sendo seus valores mínimos e máximos - 0 e 1 respectivamente.

# Parâmetros do modelo "Car Following" (Wiedemann 74)

- O efeito da variável aleatória "z" pode ser observado abaixo, no gráfico que demonstra os resultados da distância "d" em relação à velocidade.
- É possível observar que a distância mínima de *following* é maior conforme o valor de "z".

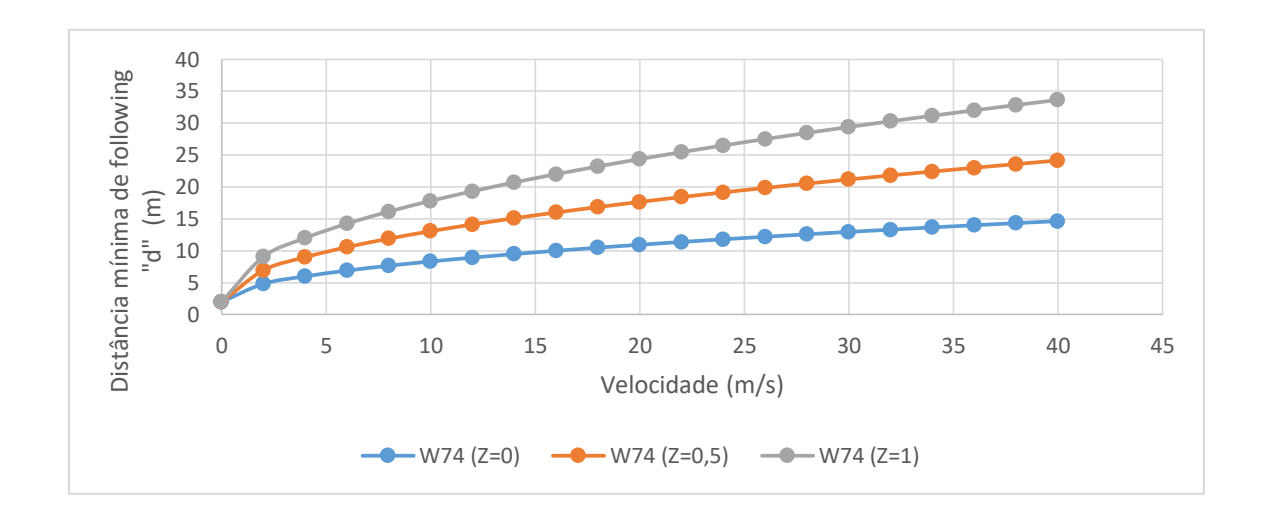

#### Parâmetros do modelo "Car Following" (Wiedemann 74) + Taxa de fluxo de saturação

- A taxa de fluxo de saturação define o número de veículos que passam em um link por uma hora.
- Os impactos causados por intersecções semafóricas e filas de trafego são descontados.
- A taxa de fluxo de saturação também depende dos seguintes parâmetros: velocidade, porcentagem de caminhões e número de faixas.
- No Vissim define-se o fluxo de saturação combinando os parâmetros BX\_add e BX\_mult.
- Usuários experientes podem querer utilizar esses parâmetros para adaptar o modelo aos dados observados.

# Parâmetros do modelo "Car Following" (Wiedemann 74)

- A distância entre veículos depende da geometria dos veículos e de sua velocidade.
- Nota-se que para velocidades altas a distância mínima é maior, necessitando de maior área viária – menor capacidade da via.
- Os valores de SDV, OPDV e CLDV são função da distância entre veículos, sua geometria e de parâmetros de calibração.
- Para comportamento em áreas urbanas o VISSIM permite alterar os parâmetros de calibração dessas variáveis, visando moldar o comportamento do motorista na cidade.
- Importante notar que geralmente as opções default do programa relacionam-se a parâmetros observados na Alemanha, país onde o *software* foi desenvolvido, e, portanto, muitas vezes apresentam diferenças em relação ao comportamento do motorista brasileiro.

# Parâmetros do modelo "Car Following" (Wiedemann 74)

- O VISSIM permite considerar capacidades de aceleração e desaceleração dos veículos, considerando dois valores:
	- o valor máximo (*maximum) -* que corresponderia a situações de emergência, onde o motorista acionaria a maior capacidade possível do veículo,
	- o valor desejado (*desired*) que representa o valor usualmente adotado pelo motorista para operações normais.

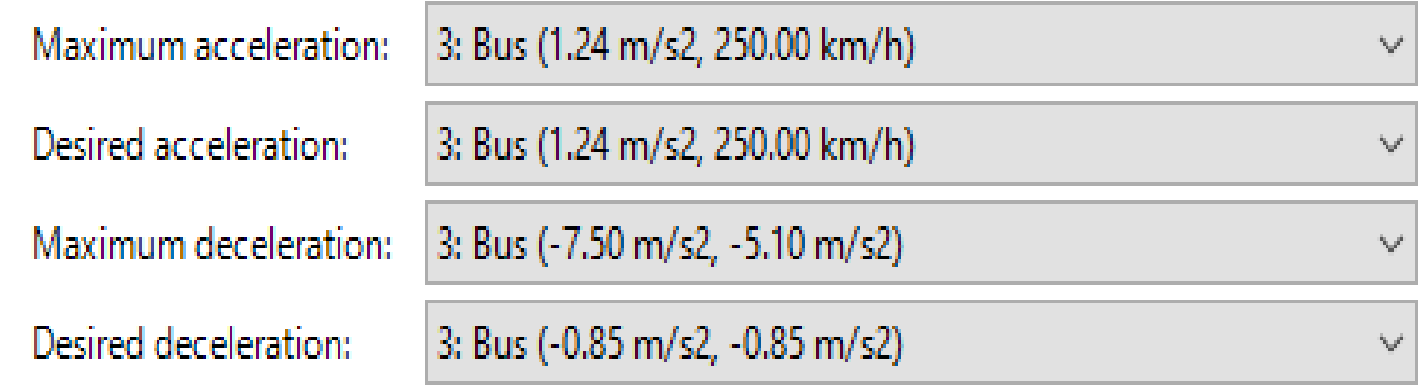

**Fonte: VISSIM 8**

### Wiedemann 74: *lane change*

- Além do modelo de *car-following*, o VISSIM ainda utiliza-se de modelo de troca de faixas – *lane change* - para estimar o comportamento dos veículos.
- Semelhante ao modelo de *car following*, o modelo de troca de faixas leva em conta variáveis aleatórias e tempos e espaços mínimos para a manobra ocorrer.
- Nas versões mais atuais do programa é permitido ainda calibrar parâmetros referentes à interação lateral entre veículos, permitindo, por exemplo, que motos andem entre os veículos.

#### Wiedemann 74: *lane change*

- No Vissim há uma diferenciação em duas situações que podem ocorrer a mudança de faixa.
- Elas são:
	- *necessary lane change*
	- *free lane change*.

Wiedemann 74: *lane change + necessary lane change* (Mudança de faixa necessária)

- A mudança de faixa é necessária para que o veículo consiga chegar no conector que o leva à faixa desejada para a sua rota.
- Para essa mudança de faixa necessária os parâmetros de comportamento de condução (*driving behaviour parameters*) contém a máxima desaceleração aceitável para o veículo, que deseja mudar de faixa, em relação ao veículo que esta chegando por trás, na faixa que se será feita a manobra.

#### Wiedemann 74: *lane change*

*+ Free lane change*

# (Mudança de faixa livre)

- A mudança de faixa acontece livremente, caso haja mais espaço e um incremento na velocidade seja exigido.
- Nessa situação, o VISSIM checa a distância de segurança desejada para o veículo posterior na nova faixa.
- A distância de segurança desejada depende da velocidade do veículo que deseja mudar de faixa e da velocidade do veículo precedente.
- Não se consegue mudar o grau de agressividade para a mudança de faixa livre, mas se pode influenciar a mudança de faixa livre ao se mudar a distância de segurança.
- As distâncias de segurança são usadas para especificar o comportamento do car-following.

#### Wiedemann 74: *lane change*

- Para ambas as mudanças de faixa é necessário primeiro um espaço aceitável na direção da viagem.
- O tamanho do espaço depende de duas velocidades:
	- Velocidade do veículo que está mudando de faixa
	- Velocidade do veículo que vem chegando por trás na faixa que será feita a manobra.
- Para mudanças de faixas o intervalo de tempo também depende da agressividade do motorista.
	- Neste caso, o máximo atraso nos parâmetros de comportamento do motorista está incluso no cálculo do intervalo de tempo.